CS 422/522 Design & Implementation of Operating Systems

#### Lectures 16-17: Files and Directories

Zhong Shao Dept. of Computer Science Yale University

1

## The big picture

- ◆ Lectures before the fall break:
  - Management of CPU & concurrency
  - Management of main memory & virtual memory
- ◆ Current topics --- "Management of I/O devices"
  - Last week: I/O devices & device drivers
  - Last week: storage devices
  - This week: file systems
    - \* File system structure
    - \* Naming and directories
    - \* Efficiency and performance
    - \* Reliability and protection

## This lecture

◆ Implementing file system abstraction

| Physical Reality                           | File System Abstraction            |  |  |
|--------------------------------------------|------------------------------------|--|--|
| block oriented                             | byte oriented                      |  |  |
| physical sector #'s                        | named files                        |  |  |
| no protection                              | users protected from<br>each other |  |  |
| data might be corrupted if machine crashes | robust to machine failures         |  |  |

3

## File system components

- ◆ Disk management
  - Arrange collection of disk blocks into files
- Naming
  - User gives file name, not track or sector number, to locate data
- ◆ Security / protection
  - Keep information secure
- Reliability/durability
  - When system crashes, lose stuff in memory, but want files to be durable

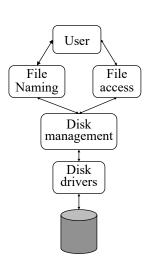

## User vs. system view of a file

- ◆ User's view
  - Durable data structures
- ◆ System's view (system call interface)
  - Collection of bytes (Unix)
- ♦ System's view (inside OS):
  - Collection of blocks
  - A block is a logical transfer unit, while a sector is the physical transfer unit. Block size >= sector size.

5

### File structure

- None sequence of words, bytes
- ♦ Simple record structure
  - Lines
  - Fixed length
  - Variable length
- ◆ Complex structures
  - Formatted document
  - Relocatable load file
- ◆ Can simulate last two with first method by inserting appropriate control characters.
- ♦ Who decides:
  - Operating system
  - Program

#### File attributes

- Name only information kept in human-readable form.
- Type needed for systems that support different types.
- Location pointer to file location on device.
- ◆ Size current file size.
- Protection controls who can do reading, writing, executing.
- ◆ Time, date, and user identification data for protection, security, and usage monitoring.
- ◆ Information about files are kept in the directory structure, which is maintained on the disk.

7

### File operations

- ◆ create
- write
- ◆ read
- reposition within file file seek
- delete
- ◆ truncate
- open( $F_i$ ) search the directory structure on disk for entry  $F_i$ , and move the content of entry to memory.
- close  $(F_i)$  move the content of entry  $F_i$  in memory to directory structure on disk.

## File types - name, extension

| File Type      | Usual extension    | Function                       |
|----------------|--------------------|--------------------------------|
| Executable     | exe, com, bin or   | ready-to-run machine-          |
|                | none               | language program               |
| Object         | obj, o             | complied, machine              |
|                |                    | language, not linked           |
| Source code    | c, p, pas, 177,    | source code in various         |
|                | asm, a             | languages                      |
| Batch          | bat, sh            | commands to the                |
|                |                    | command interpreter            |
| Text           | txt, doc           | textual data documents         |
| Word processor | wp, tex, rrf, etc. | various word-processor formats |
| Library        | lib, a             | libraries of routines          |
| Print or view  | ps, dvi, gif       | ASCII or binary file           |
| Archive        | arc, zip, tar      | related files grouped          |
|                |                    | into one file, sometimes       |
|                |                    | compressed.                    |

q

# Data structures for a typical file system

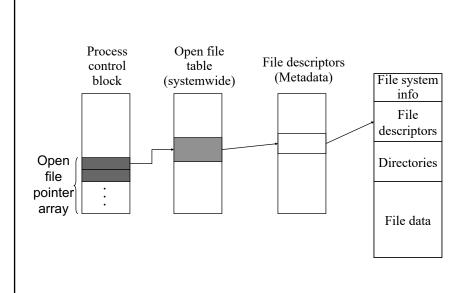

## Open a file

- File name lookup and authenticate
- Copy the file descriptors into the in-memory data structure, if it is not in yet
- Create an entry in the open file table (system wide) if there isn't one
- ◆ Create an entry in PCB
- Link up the data structures
- Return a pointer to user

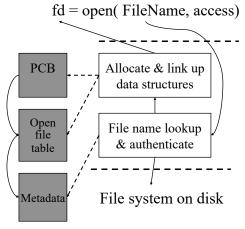

11

## Translating from user to system view

- What happens if user wants to read 10 bytes from a file starting at byte 2?
  - seek byte 2
  - fetch the block
  - read 10 bytes
- What happens if user wants to write 10 bytes to a file starting at byte 2?
  - seek byte 2
  - fetch the block
  - write 10 bytes
  - write out the block
- Everything inside file system is in whole size blocks
  - Even getc and putc buffers 4096 bytes
  - From now on, file is collection of blocks.

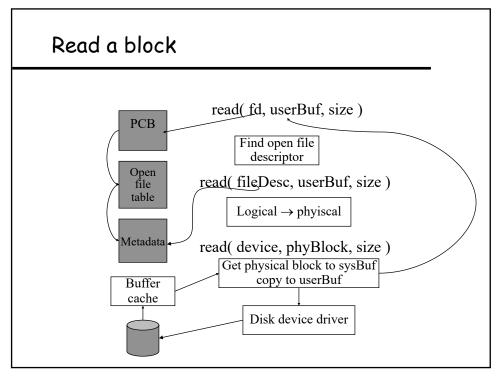

## File system design constraints

- ◆ For small files:
  - Small blocks for storage efficiency
  - Files used together should be stored together
- ◆ For large files:
  - Contiguous allocation for sequential access
  - Efficient lookup for random access
- ◆ May not know at file creation
  - Whether file will become small or large

## File system design

- Data structures
  - Directories: file name -> file metadata
    - \* Store directories as files
  - File metadata: how to find file data blocks
  - Free map: list of free disk blocks
- How do we organize these data structures?
  - Device has non-uniform performance

15

## Design challenges

- ◆ Index structure
  - How do we locate the blocks of a file?
- ◆ Index granularity
  - What block size do we use?
- ◆ Free space
  - How do we find unused blocks on disk?
- Locality
  - How do we preserve spatial locality?
- ◆ Reliability
  - What if machine crashes in middle of a file system op?

## File system design options

|                          | FAT                 | FFS                                | NTFS                          | ZFS                                |
|--------------------------|---------------------|------------------------------------|-------------------------------|------------------------------------|
| Index<br>structure       | Linked list         | Tree<br>(fixed,<br>assym)          | Tree<br>(dynamic)             | Tree<br>(COW,<br>dynamic)          |
| granularity              | block               | block                              | extent                        | block                              |
| free space<br>allocation | FAT array           | Bitmap<br>(fixed<br>location)      | Bitmap<br>(file)              | Space map<br>(log-<br>structured)  |
| Locality                 | defragmenta<br>tion | Block groups<br>+ reserve<br>space | Extents<br>Best fit<br>defrag | Write-<br>anywhere<br>Block-groups |

17

## Named data in a file system

file name directory file number offset offset offse

## A disk layout for a file system

Boot Super File descriptors block (i-node in Unix) File data blocks

- Superblock defines a file system
  - size of the file system
  - size of the file descriptor area
  - free list pointer, or pointer to bitmap
  - location of the file descriptor of the root directory
  - other meta-data such as permission and various times

19

## File usage patterns

- How do users access files?
  - Sequential: bytes read in order
  - Random: read/write element out of middle of arrays
  - Content-based access: find me next byte starting with "CS422"
- How are files used?
  - Most files are small
  - Large files use up most of the disk space
  - Large files account for most of the bytes transferred
- Bad news
  - Need everything to be efficient

## Data structures for disk management

- ◆ A file header for each file (part of the file metadata)
  - Disk sectors associated with each file
- ◆ A data structure to represent free space on disk
  - Bit map
    - \* 1 bit per block (sector)
    - \* blocks numbered in cylinder-major order, why?
  - Linked list
  - Others?
- How much space does a bitmap need for a 4G disk?

21

## Contiguous allocation

- Request in advance for the size of the file
- Search bit map or linked list to locate a space
- ◆ File header
  - first sector in file
  - number of sectors
- ♦ Pros
  - Fast sequential access
  - Easy random access
- ◆ Cons
  - External fragmentation
  - Hard to grow files

## Linked files

- File header points to 1st block on disk
- ◆ A block points to the next
- ♦ Pros
  - Can grow files dynamically
  - Free list is similar to a file
  - No waste of space
- ♦ Cons
  - random access: horrible
  - unreliable: losing a block means losing the rest

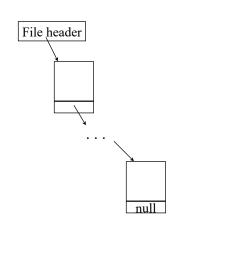

23

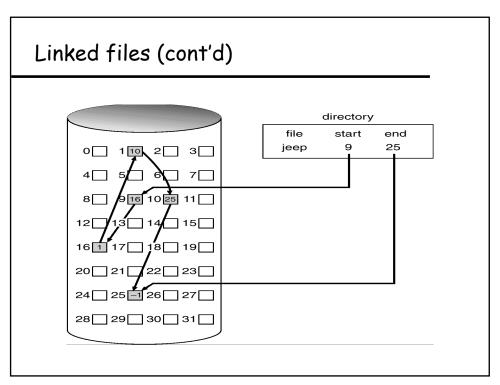

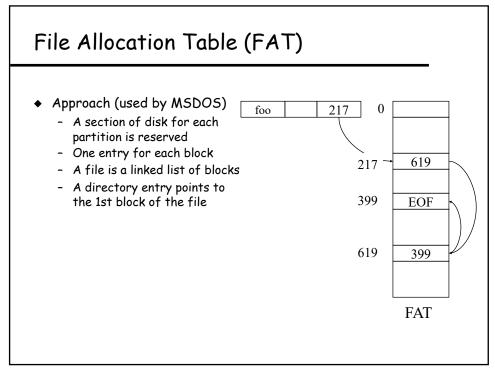

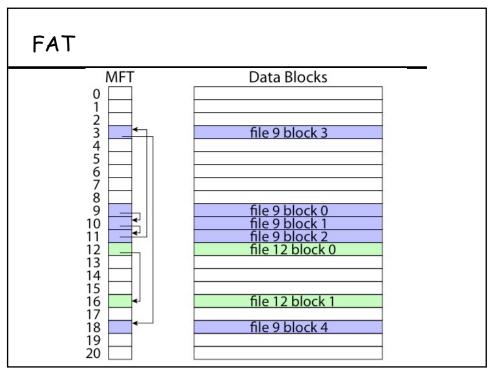

#### FAT

- ◆ Pros:
  - Easy to find free block
  - Easy to append to a file
  - Easy to delete a file
- ◆ Cons:
  - Small file access is slow
  - Random access is very slow
  - Fragmentation
    - \* File blocks for a given file may be scattered
    - \* Files in the same directory may be scattered
    - \* Problem becomes worse as disk fills

27

## Single-level indexed files

- ♦ A user declares max size
- ◆ A file header holds an array of pointers to point to disk blocks File header
- ♦ Pros
  - Can grow up to a limit
  - Random access is fast
  - No external fragmentation
- ◆ Cons
  - Clumsy to grow beyond the limit
  - Still lots of seeks

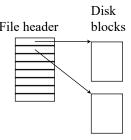

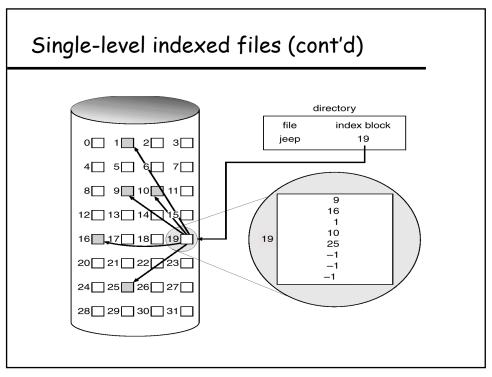

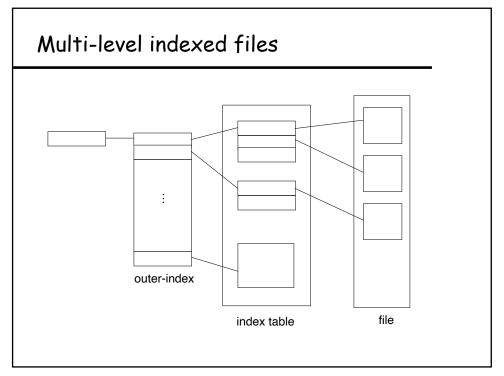

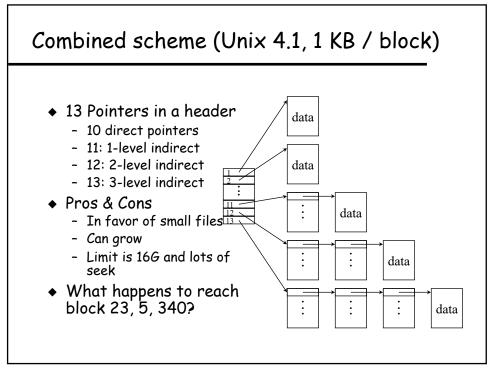

## Berkeley UNIX FFS (Fast File System)

- ♦ inode table
  - Analogous to FAT table
- inode
  - Metadata
    - \* File owner, access permissions, access times, ...
  - Set of 12 data pointers
  - With 4KB blocks => max size of 48KB files

## FFS inode

- ◆ Metadata
  - File owner, access permissions, access times, ...
- ◆ Set of 12 data pointers
  - With 4KB blocks => max size of 48KB files
- ◆ Indirect block pointer
  - pointer to disk block of data pointers
- ◆ Indirect block: 1K data blocks => 4MB (+48KB)

33

### FFS inode

- ◆ Metadata
  - File owner, access permissions, access times, ...
- ◆ Set of 12 data pointers
  - With 4KB blocks => max size of 48KB
- ◆ Indirect block pointer
  - pointer to disk block of data pointers
  - 4KB block size => 1K data blocks => 4MB
- Doubly indirect block pointer
  - Doubly indirect block => 1K indirect blocks
  - 4GB (+ 4MB + 48KB)

#### FFS inode

- ◆ Metadata
  - File owner, access permissions, access times, ...
- ♦ Set of 12 data pointers
  - With 4KB blocks => max size of 48KB
- Indirect block pointer
  - pointer to disk block of data pointers
  - 4KB block size => 1K data blocks => 4MB
- ◆ Doubly indirect block pointer
  - Doubly indirect block => 1K indirect blocks
  - 4GB (+ 4MB + 48KB)
- ◆ Triply indirect block pointer
  - Triply indirect block => 1K doubly indirect blocks
  - 4TB (+ 4GB + 4MB + 48KB)

35

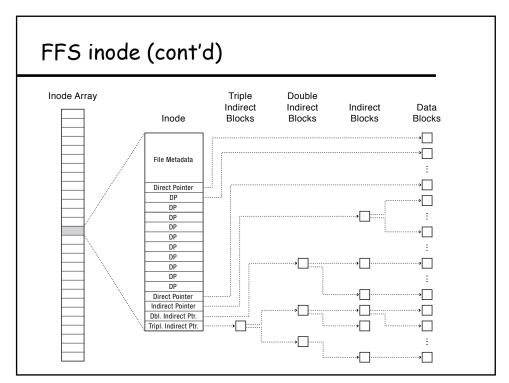

## FFS asymmetric tree

- ◆ Small files: shallow tree
  - Efficient storage for small files
- ◆ Large files: deep tree
  - Efficient lookup for random access in large files
- Sparse files: only fill pointers if needed

37

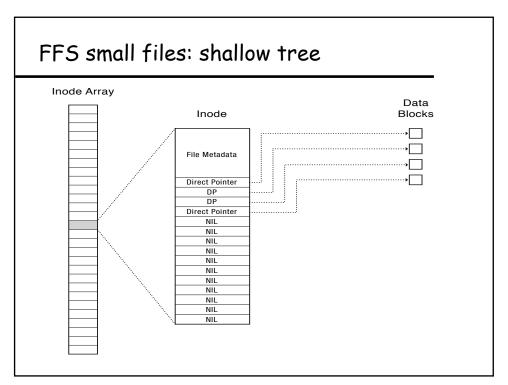

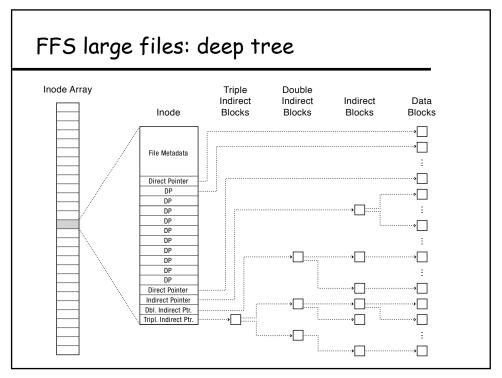

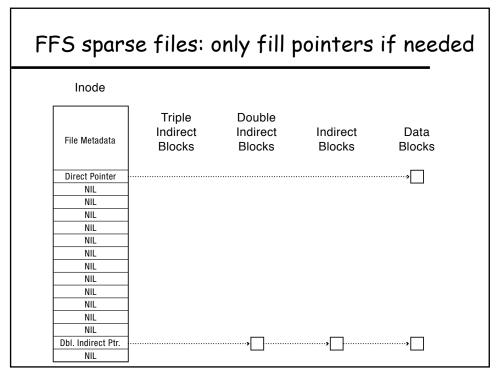

## FFS locality

- ◆ Block group allocation
  - Block group is a set of nearby cylinders
  - Files in same directory located in same group
  - Subdirectories located in different block groups
- inode table spread throughout disk
  - inodes, bitmap near file blocks
- First fit allocation
  - Small files fragmented, large files contiguous

41

## FFS block groups for better locality

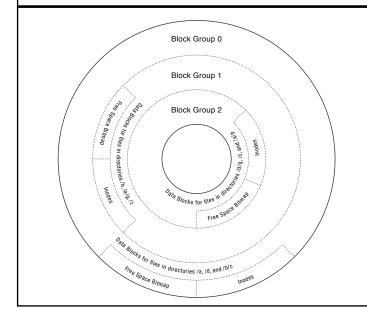

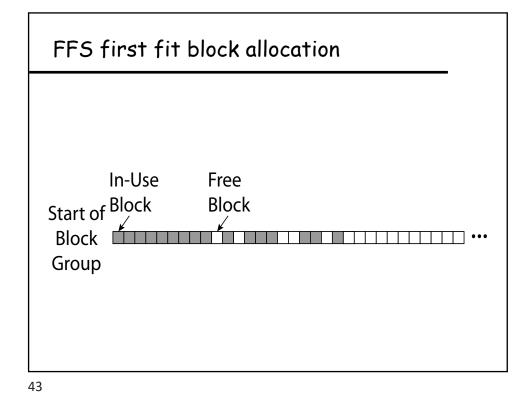

FFS first fit block allocation

Start of Write Two Block File
Block
Group

## FFS first fit block allocation

Start of Write Large File

Block Group

45

## **FFS**

#### ♦ Pros

- Efficient storage for both small and large files
- Locality for both small and large files
- Locality for metadata and data

#### ◆ Cons

- Inefficient for tiny files (a 1 byte file requires both an inode and a data block)
- Inefficient encoding when file is mostly contiguous on disk (no equivalent to super pages)
- Need to reserve 10-20% of free space to prevent fragmentation

## File header storage

- Where is file header stored on disk?
  - In (early) Unix & DOS FAT file sys, special array in outermost cylinders
- Unix refers to file by index into array --- tells it where to find the file header
  - "i-node" --- file header; "i-number" --- index into the array
- Unix file header organization (seems strange):
  - header not anywhere near the data blocks. To read a small file, seek to get header, seek back to data.
  - fixed size, set when disk is formatted.

47

### File header storage (cont'd)

- Why not put headers near data?
  - Reliability: whatever happens to the disk, you can find all of the files.
  - Unix BSD 4.2 puts portion of the file header array on each cylinder. For small directories, can fit all data, file headers, etc. in same cylinder → no seeks!
  - File headers are much smaller than a whole block (a few hundred bytes), so multiple file headers fetched from disk at same time.
- Q: do you ever look at a file header without reading the file?
  - Yes! Reading the header is 4 times more common than reading the file (e.g., Is, make).

## Naming and directories

#### Options

- Use index (ask users specify inode number). Easier for system, not as easy for users.
- Text name (need to map to index)
- Icon (need to map to index; or map to name then to index)

#### Directories

- Directory map name to file index (where to find file header)
- Directory is just a table of file name, file index pairs.
- Each directory is stored as a file, containing a (name, index) pair.
- Only OS permitted to modify directory

49

### Directory structure

- Approach 1: have a single directory for entire system.
  - $^{\star}\,$  put directory at known location on disk
  - \* directory contains <name, index> pairs
  - ${}^{\star}$  if one user uses a name, no one else can
  - \* many older personal computers work this way.
- Approach 2: have a single directory for each user
  - $^{\star}\,$  still clumsy. And Is on 10,000 files is a real pain
  - \* many older mathematicians work this way.
- Approach 3: hierarchical name spaces
  - $^{\star}\,$  allow directory to map names to files or other dirs
  - \* file system forms a tree (or graph, if links allowed)
  - \* large name spaces tend to be hierarchical (ip addresses, domain names, scoping in programming languages, etc.)

#### Hierarchical Unix

afs bin cdrom dev sbin tmp

◆ Used since CTSS (1960s)

awk chmod chown

- Unix picked up and used really nicely.
- ◆ Directories stored on disk just like regular files
  - inode contains special flag bit set
  - user's can read just like any other file
  - only special programs can write
  - file pointed to by the index may be another directory
  - makes FS into hierarchical tree (what needed to make a DAG?)

<name, inode#>
<afs, 1021>
<tmp, 1020>
<bin, 1022>
<cdrom, 4123>
<dev, 1001>
<sbin, 1011>

◆ Simple. Plus speeding up file ops = speeding up dir ops!

51

### Naming magic

- Bootstrapping: Where do you start looking?
  - Root directory
  - inode #2 on the system
  - 0 and 1 used for other purposes
- Special names:
  - Root directory: "/" (bootstrap name system for users)
  - Current directory: "."
  - Parent directory: ".." (otherwise how to go up??)
  - user's home directory: "~"
- Using the given names, only need two operations to navigate the entire name space:
  - cd 'name': move into (change context to) directory "name"
  - Is: enumerate all names in current directory (context)

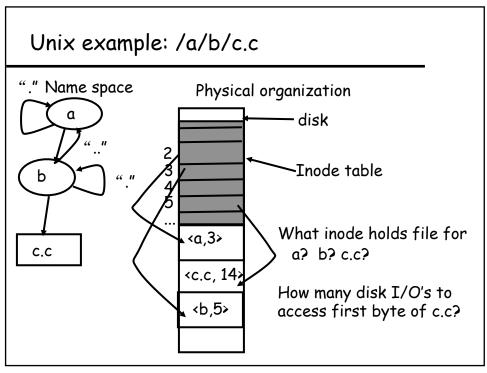

### Default context: working directory

- ◆ Cumbersome to constantly specify full path names
  - in Unix, each process associated with a "current working directory"
  - file names that do not begin with "/" are assumed to be relative to the working directory, otherwise translation happens as before
- Shells track a default list of active contexts
  - a "search path"
  - given a search path { A, B, C } a shell will check in A, then check in B, then check in C
  - can escape using explicit paths: "./foo"

## Creating synonyms: hard and soft links

- More than one dir entry can refer to a given file
  - Unix stores count of pointers ("hard links") to inode
  - to make: "In foo bar" creates a synonym ('bar') for 'foo'

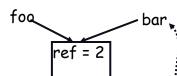

Soft links:

- also point to a file (or dir), but object can be deleted from underneath it (or never even exist).
- Unix builds like directories: normal file holds pointer to name, with special "sym link" bit set

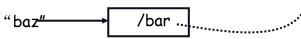

- When the file system encounters a symbolic link it automatically translates it (if possible).

55

## Example: basic system calls in Unix

What happens when you open and read a file?

- ◆ open
- \* read
- close
- ♦ Iseek
- ◆ create
- ♦ write

## Example: the open-read-close cycle

- 1. The process calls open ("DATA.test", RD\_ONLY)
- 2. The kernel:
  - Get the current working directory of the process: Let's say "/c/cs422/as/as3
  - Call "namei":

    Get the inode for the root directory "/"

    For (each component in the path) {
     can we open and read the directory file?
     if no, open request failed, return error;
     if yes, read the blocks in the directory file;
     Based on the information from the I-node, read through the directory file
     to find the inode for the next component;

At the end of the loop, we have the inode for the file DATA.test

57

## Example: open-read-close (cont'd)

- 1. The process calls open ("DATA.test", RD\_ONLY)
- 2. The kernel:
  - Get the current working directory of the process:
  - Call "namei" and get the inode for DATA.test;
  - Find an empty slot "fd" in the file descriptor table for the process;
  - Put the pointer to the inode in the slot "fd";
  - Set the initial file pointer value in the slot "fd" to 0;
  - Return "fd".
- 3. The process calls read(fd, buffer, length);
- 4. The kernel:
  - From "fd" find the file pointer
  - Based on the file system block size (let's say 1 KB), find the blocks where the bytes (file\_pointer, file\_pointer+length) lies;
  - Read the inode

## Example: open-read-close (cont'd)

- 4. The kernel:
  - From "fd" find the file pointer
  - Based on the file system block size (let's say 1 KB), find the blocks where the bytes (file\_pointer, file\_pointer+length) lies;
  - Read the inode
  - For (each block) {
    - $\star$  If the block # < 11, find the disk address of the block in the entries in the inode
    - \* If the block # >= 11, but < 11 + (1024/4): read the "single indirect" block to find the address of the block
    - \* If the block # >= 11+(1024/4) but < 11 + 256 + 256 \* 256: read the "double indirect" block and find the block's address</p>
    - \* Otherwise, read the "triple indirect" block and find the block's address }
  - Read the block from the disk
  - Copy the bytes in the block to the appropriate location in the buffer
- The process calls close(fd);
- 6. The kernel: deallocate the fd entry, mark it as empty.

59

## Example: the create-write-close cycle

- The process calls create ("README");
- 2. The kernel:
  - Get the current working directory of the process: Let's say "/c/cs422/as/as3
  - Call "namei" and see if a file name "README" already exists in that directory
  - If yes, return error "file already exists";
  - If no:

Allocate a new inode;

Write the directory file "/c/cs422/as/as3" to add a new entry for the ("README", disk address of inode) pair

- Find an empty slot "fd" in the file descriptor table for the process;
- Put the pointer to the inode in the slot "fd";
- Set the file pointer in the slot "fd" to 0;
- Return "fd";

## Example: create-write-close (cont'd)

- 3. The process calls write (fd, buffer, length);
- 4. The kernel:
  - From "fd" find the file pointer;
  - Based on the file system block size (let's say 1 KB), find the blocks where the bytes (file\_pointer, file\_pointer+length) lies;
  - Read the inode
  - For (each block) {
    - \* If the block is new, allocate a new disk block;
    - \* Based on the block no, enter the block's address to the appropriate places in the inode or the indirect blocks; (the indirect blocks are allocated as needed)
    - $^{\star}$  Copy the bytes in buffer to the appropriate location in the block  $\}$
  - Change the file size field in inode if necessary
- 5. The process calls close(fd);
- 6. The kernel deallocate the fd entry --- mark it as empty.

61

### **NTFS**

- ◆ Master File Table (MFT)
  - Array of 1KB MFT records for metadata and data
- ◆ Extents
  - Block pointers cover runs of blocks
  - Similar approach in linux (ext4)
  - File create can provide hint as to size of file
- Journaling for reliability

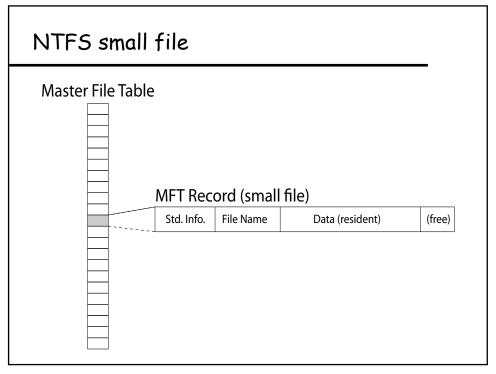

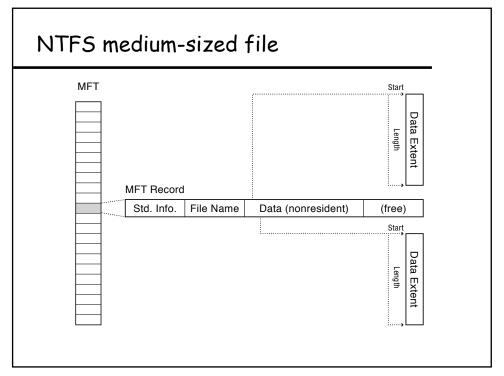

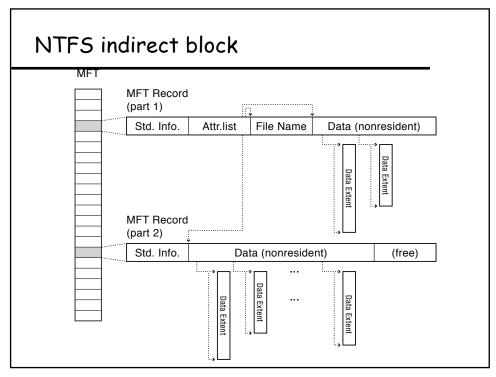

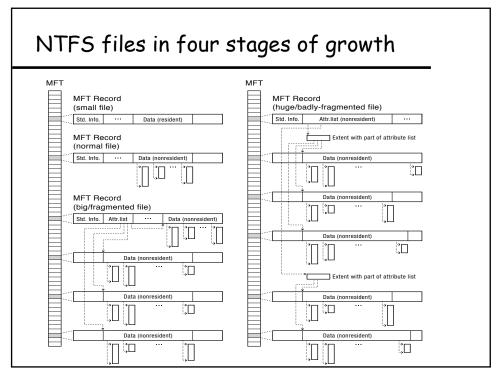